## Tabla de Contenido

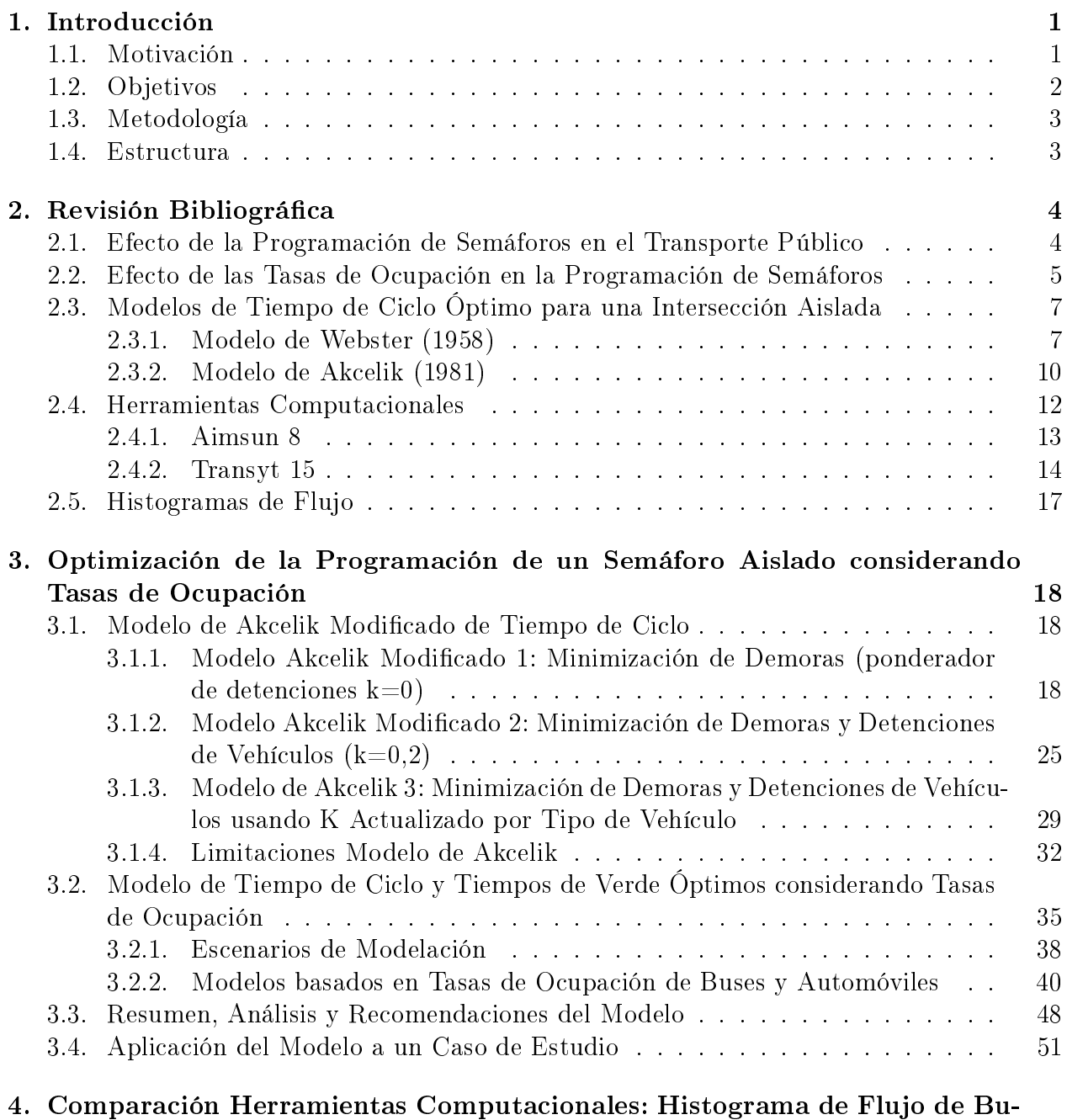

 $s$ es  $59$ 

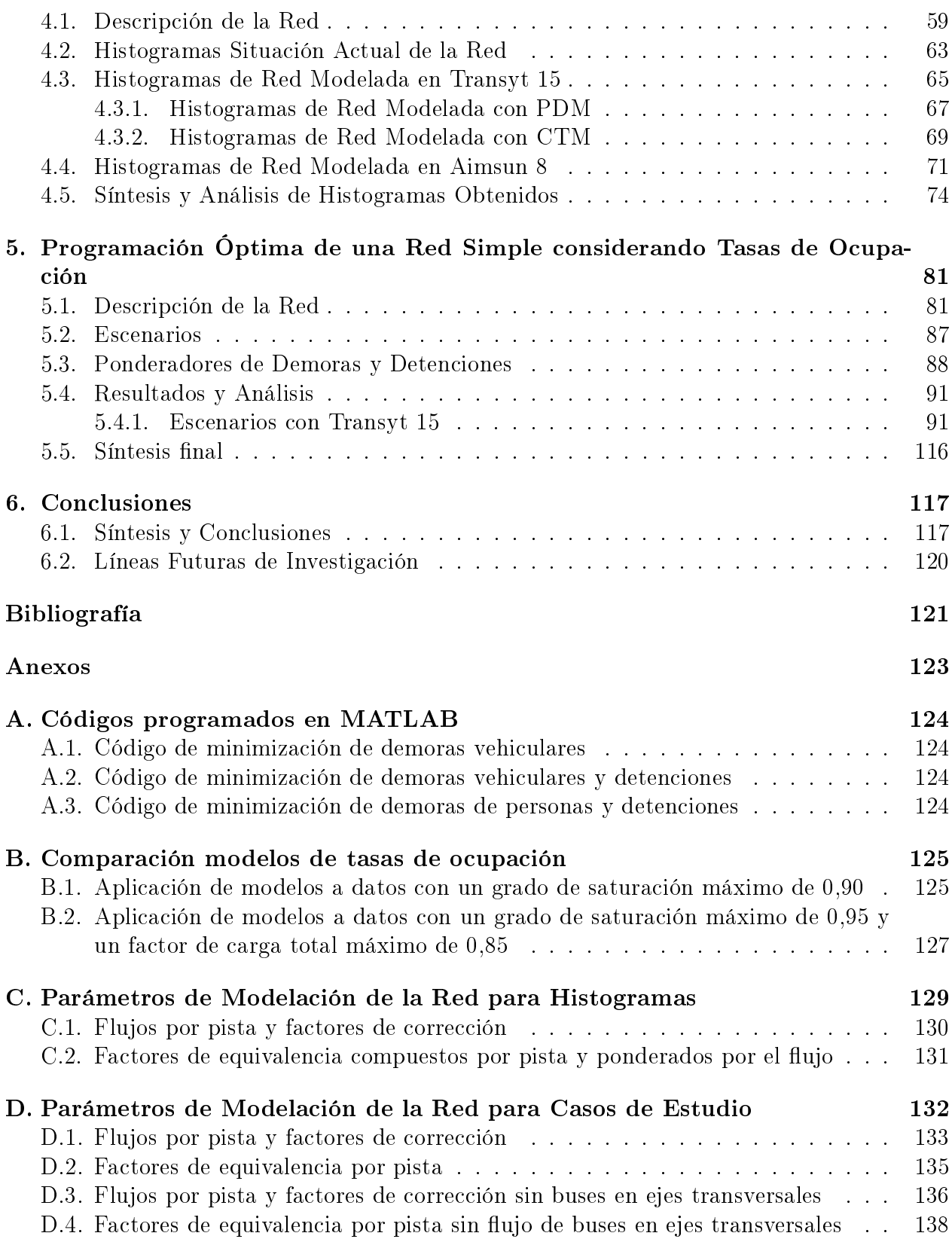

## Índice de Tablas

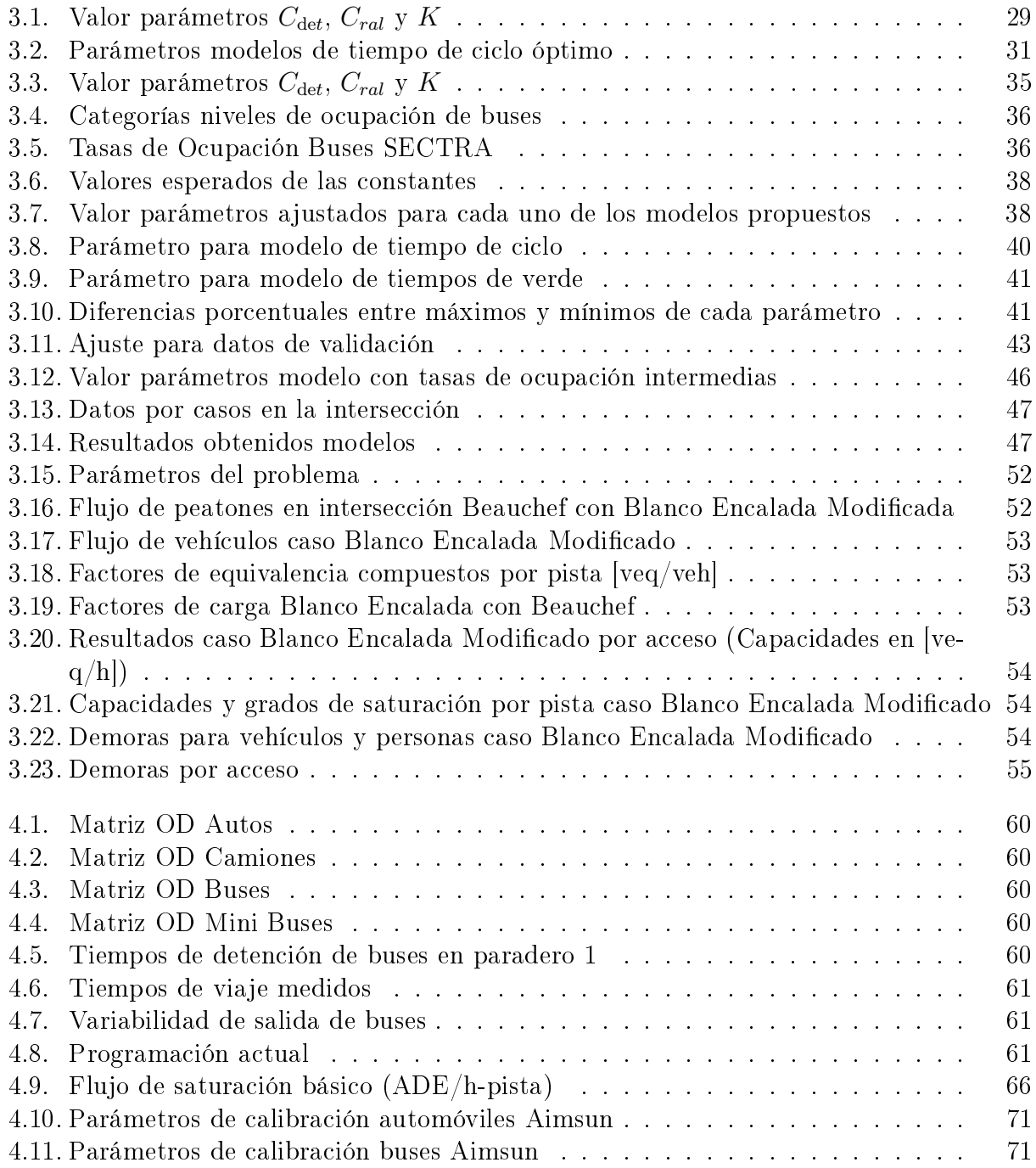

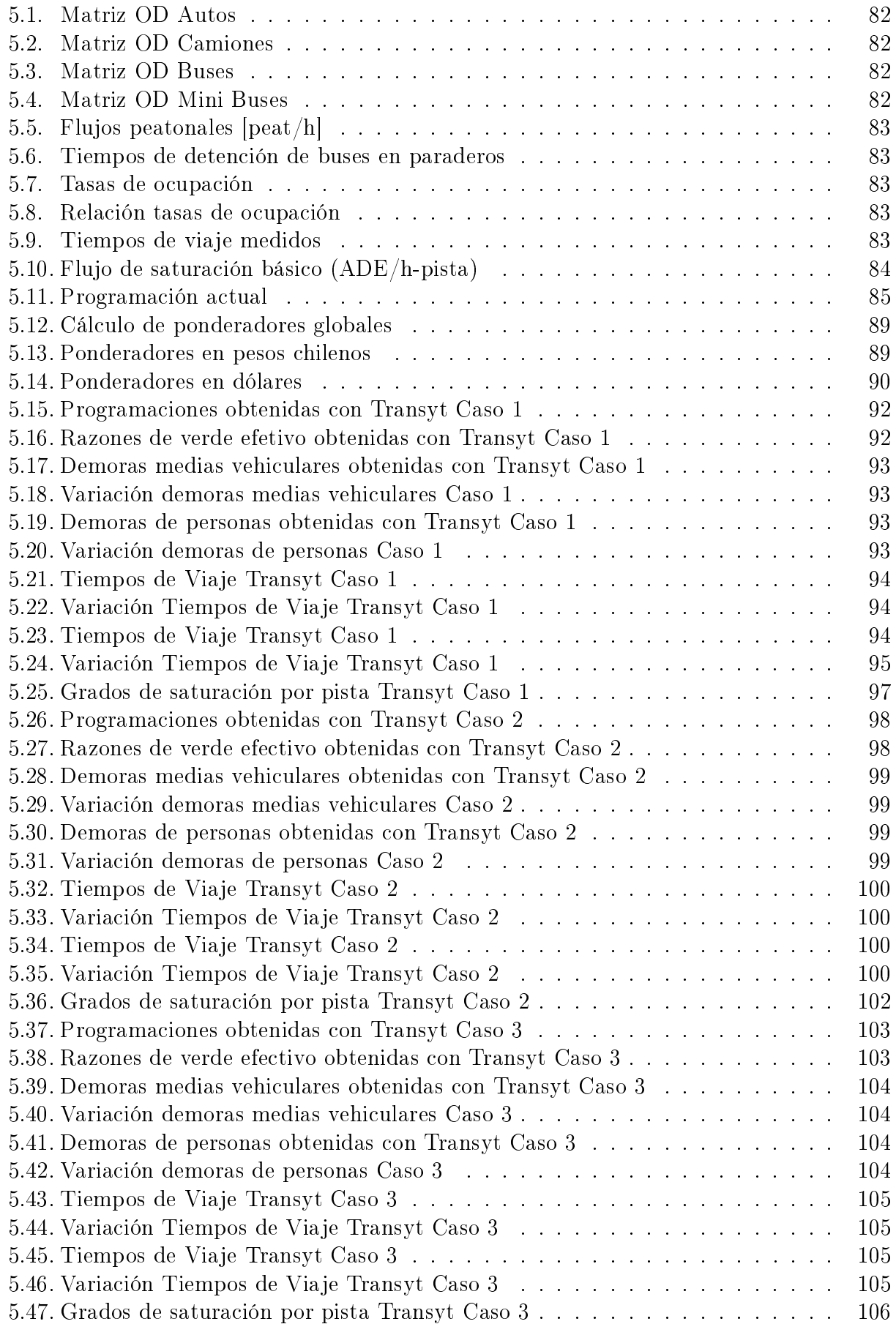

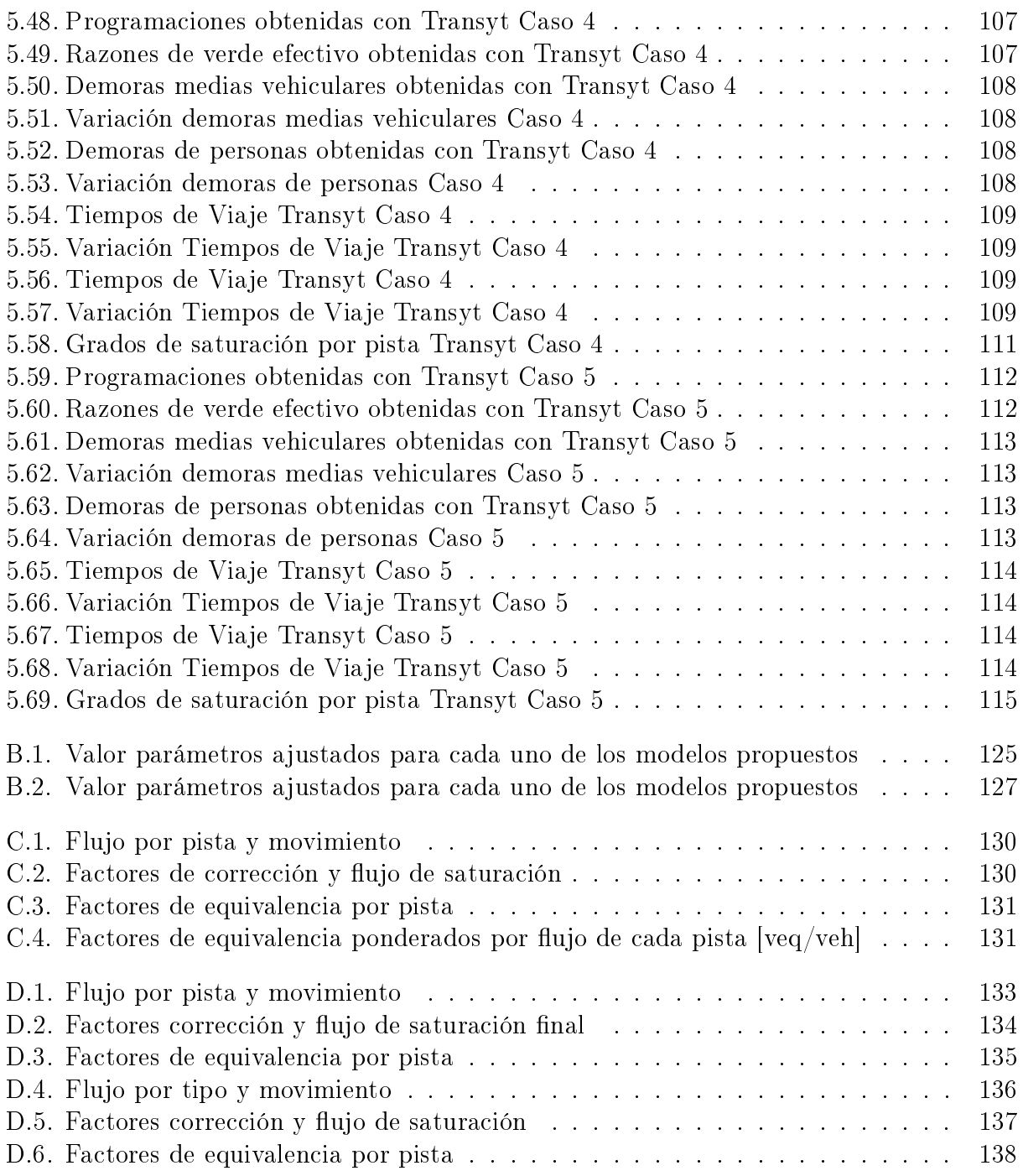

## Índice de Ilustraciones

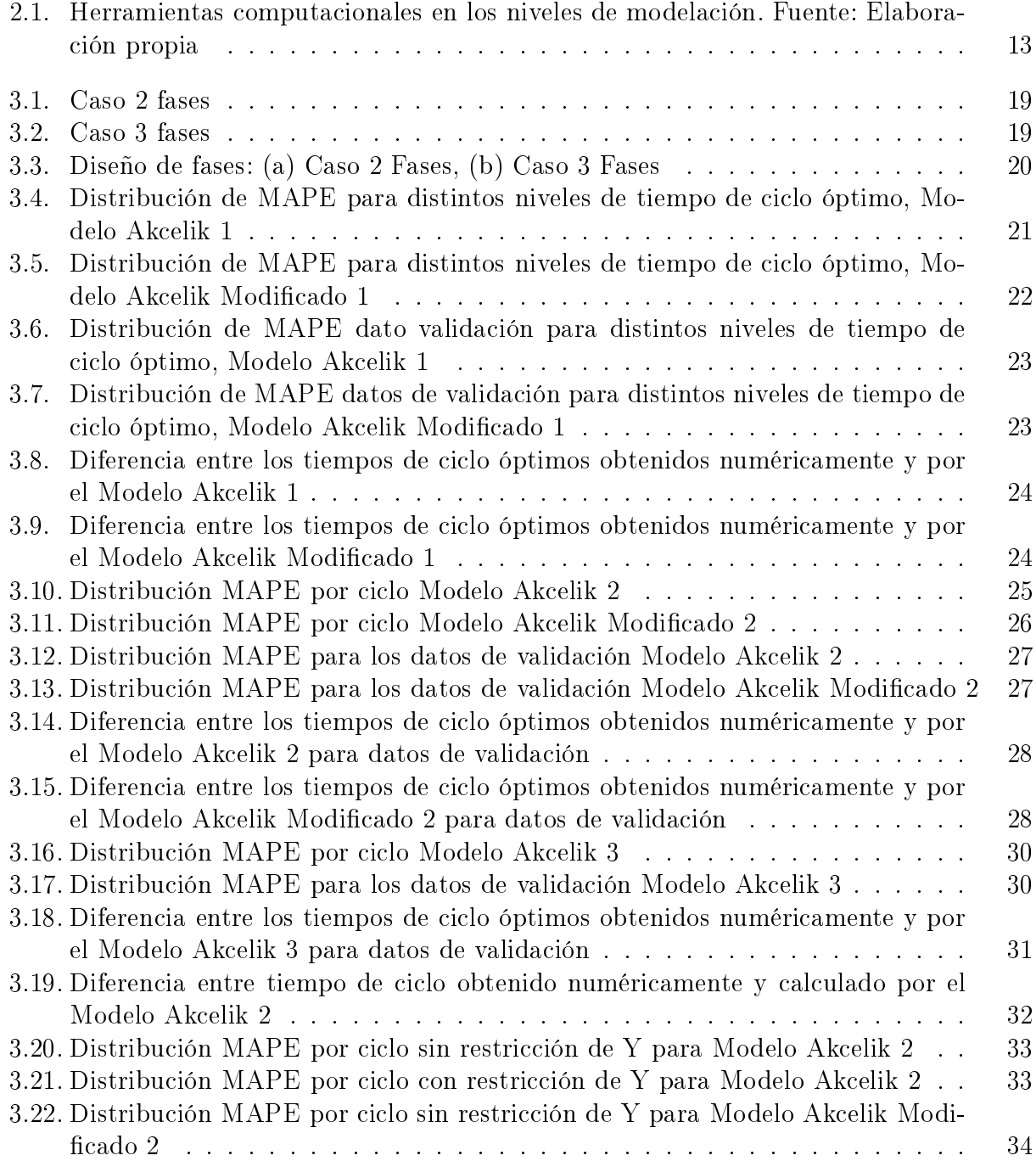

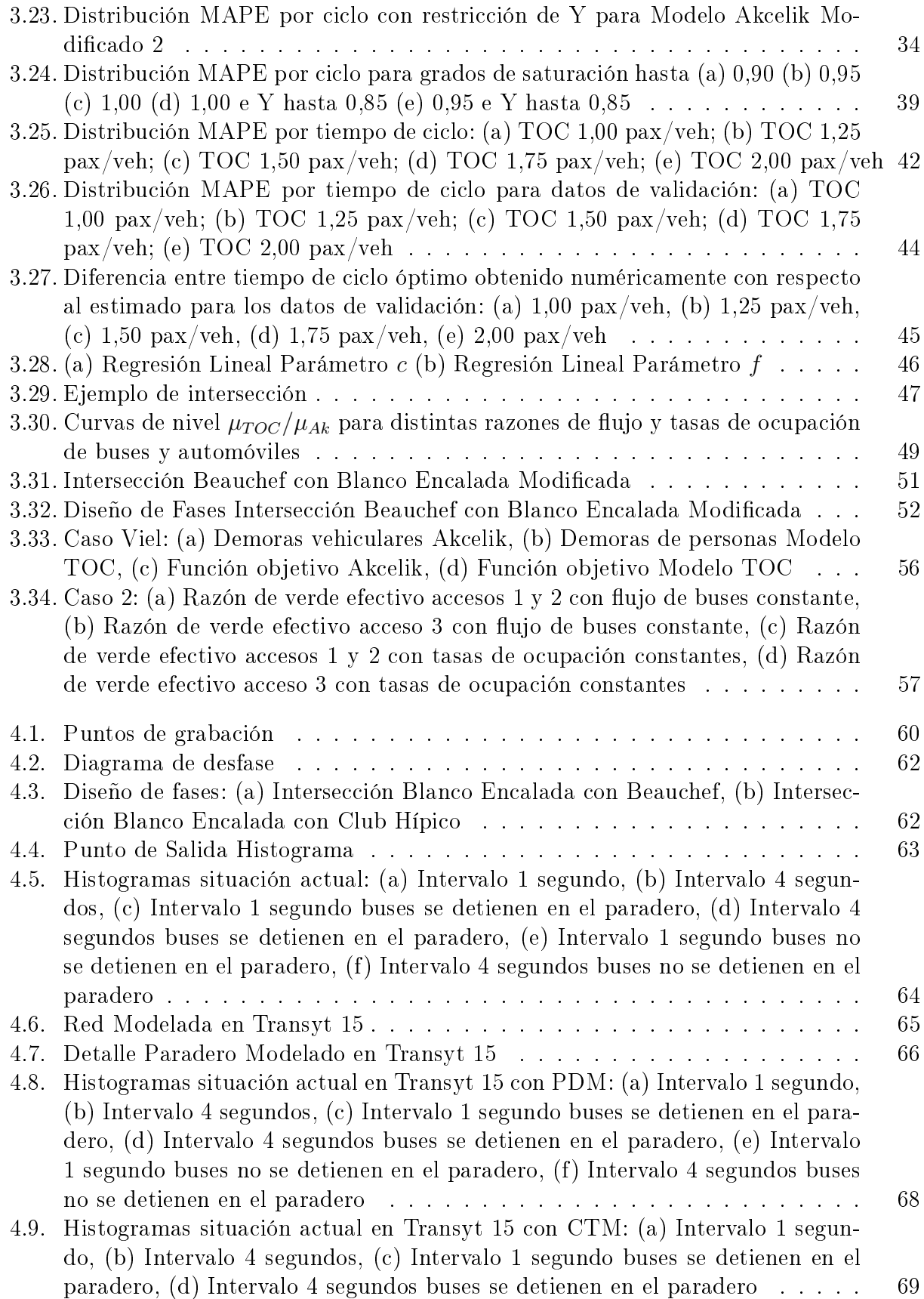

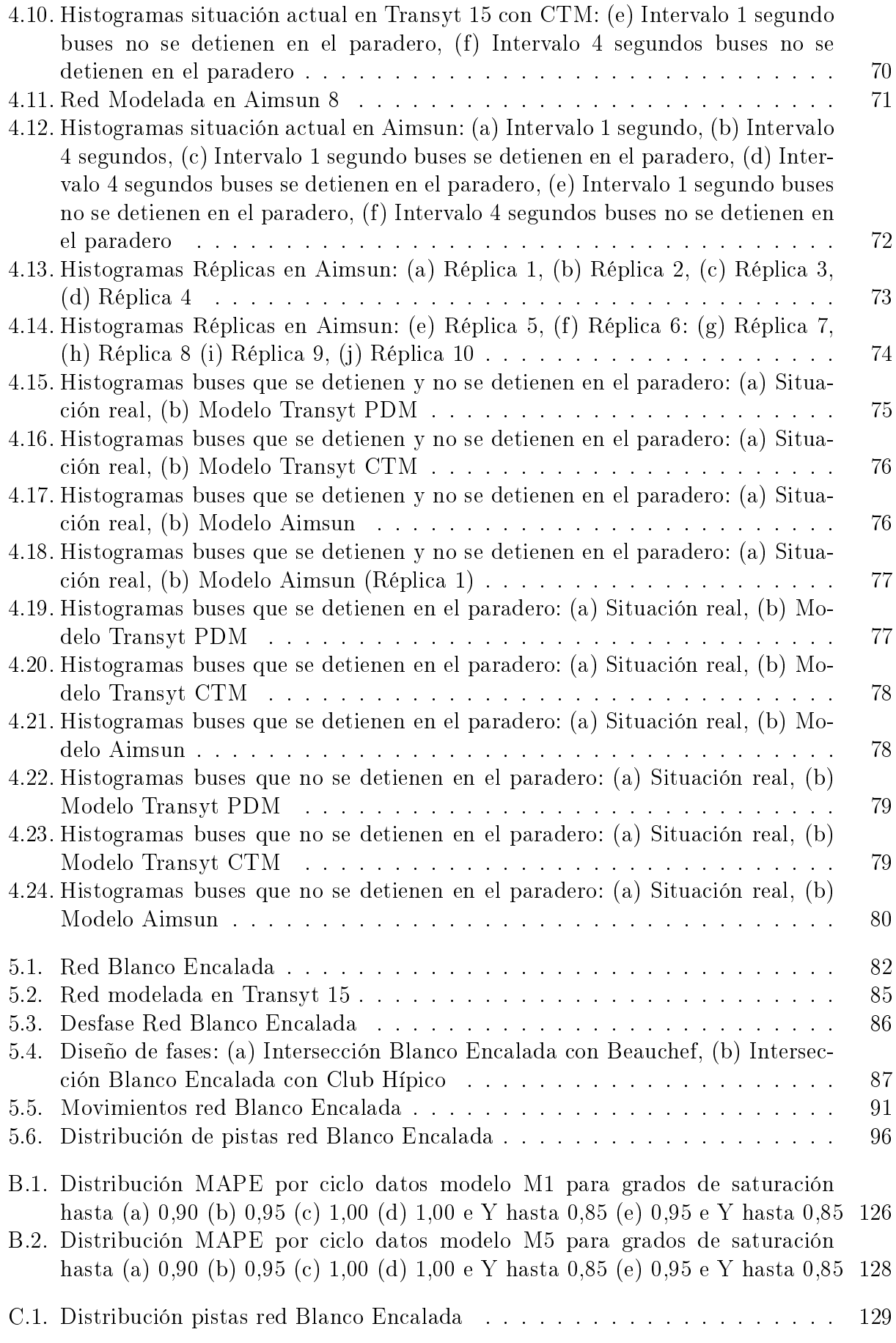

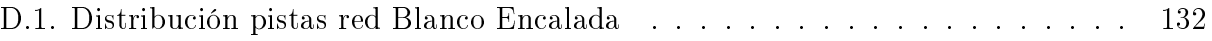